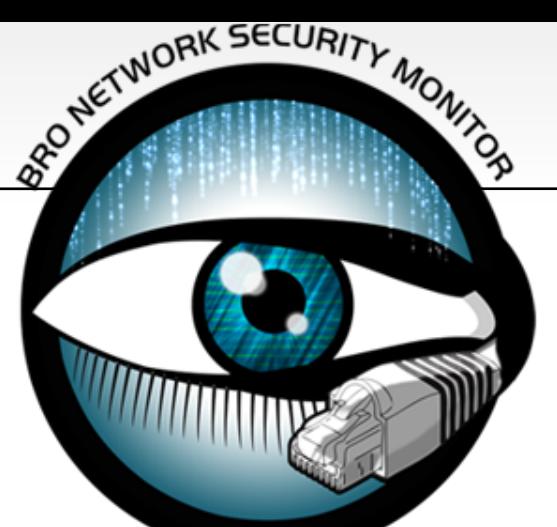

# **Drinking from the Fire Hose** *How to get traffic to your Bro cluster*

James Eyrich

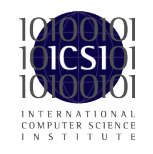

Bro Workshop 2011 NCSA, Urbana-Champaign, IL

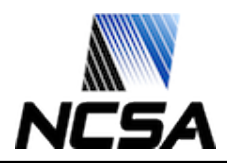

## **Where to Tap**

#### WAN or Internal

**WAN** 

Detect intrusion attempts and out-bound misbehavior

Internal

Detect internal-internal malicious traffic

### Is there a possibility of more then one tap in the path of your

#### flow

You will get duplicate packets sent to the cluster Bro does not like getting duplicates Separate Clusters Deal with them using an external device

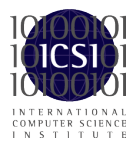

Bro Workshop 2011

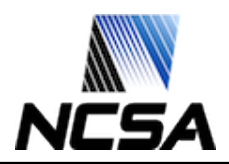

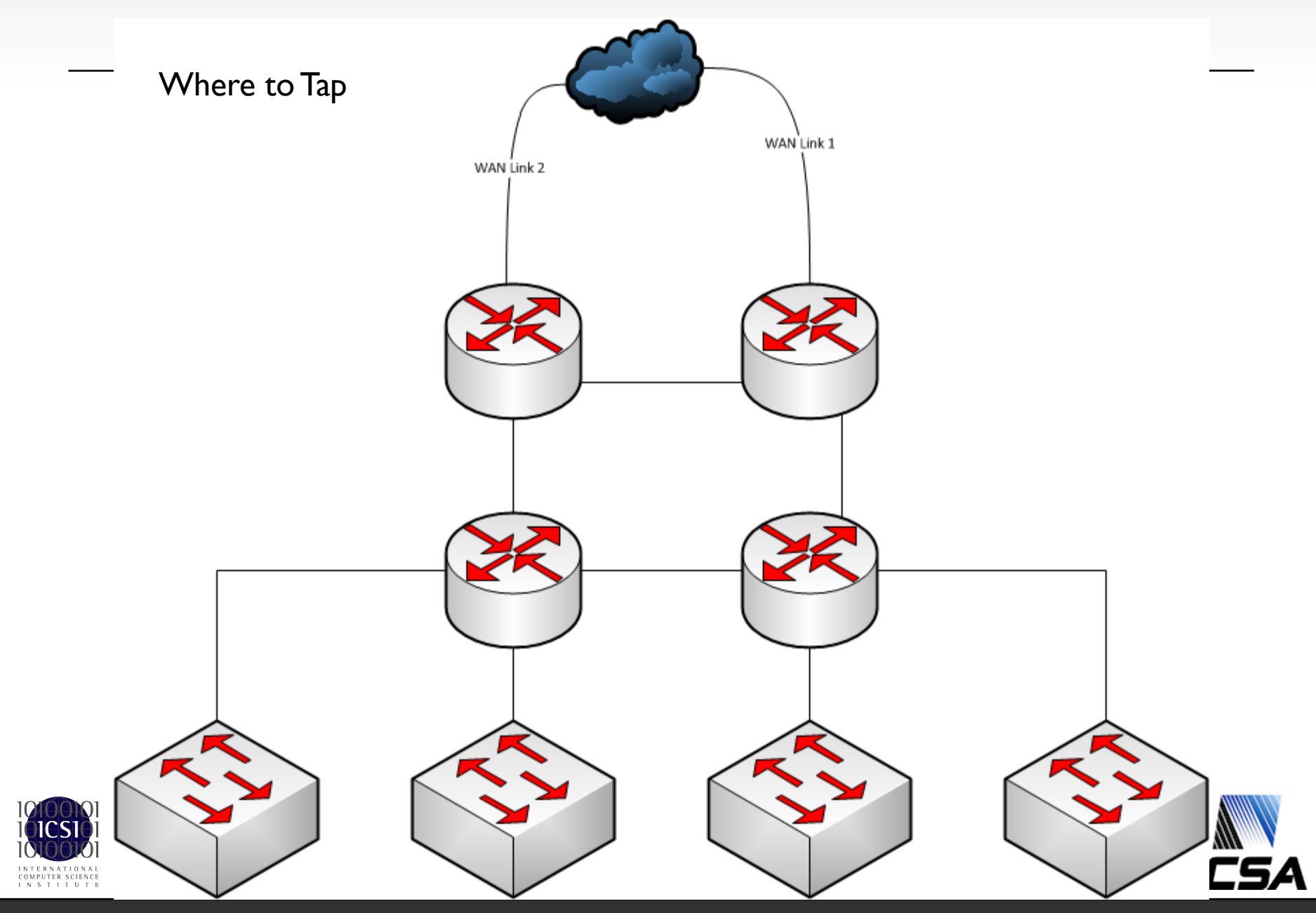

## **Tap or Mirror(SPAN) port**

#### Tap

Cost - taps are extra hardware

Interrupt connection to put in place.

Light levels

Passive taps split the light and reduce power going to all end points – routers and the monitoring equipment

Find out what the minimum rx level is for router and monitoring equipment optics.

Pick the appropriate tap split ratio – Gigamon Support says 50/50 for 10Gbs

If needed there are regeneration/active taps

Stand-alone or built-in taps

Built-in may lead to inflexibility of testing

Tied to vendor with built-in

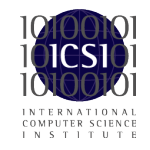

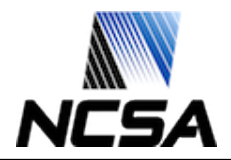

## **Tap or Mirror(SPAN) port – cont.**

### Port Mirror (span)

Trust the device doing the mirroring

Misconfiguration

Hardware defect

Oh, here is an extra port!

When ports run tight and no one wants to buy a card

When the Network Engineers "need" your mirror port

On the fly mirroring of ports to cluster members

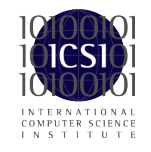

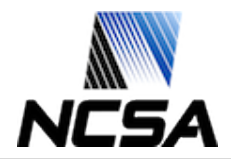

# **Aggregation and Load Balancing**

#### Asymmetric Traffic

A cluster member must receive all the packets for a particular flow If you don't have the possibility of asymmetric traffic you can plug taps straight into the cluster members - beware of load balancing issues.

### Load balancing (LB)

Many to one, one to many, many to many How many tuples is the LB algorithm using?

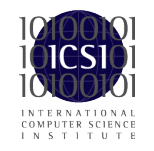

Bro Workshop 2011

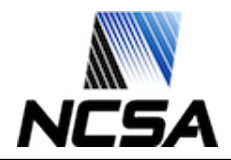

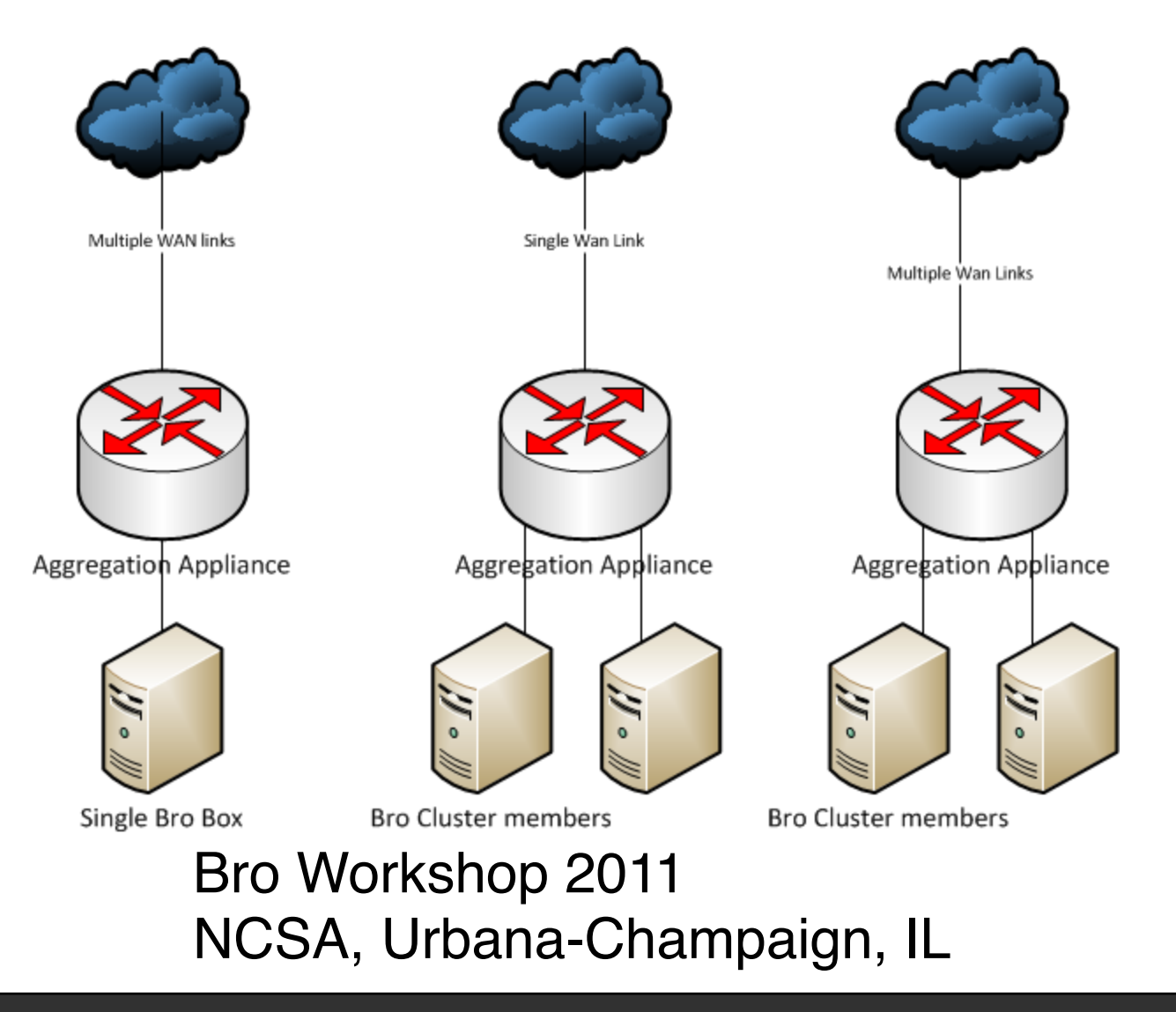

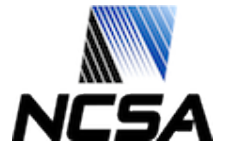

Bro Workshop 2011

INTERNATIONAL<br>COMPUTER SCIENCE<br>INSTITUTE

## **Hardware Aggregation and LB**

### Gigamon

Limited support when using Non-Gigamon transceivers GigaSmart boards can provide de-duplication Port only load balancing Limit of 8 ports per load balance group (gigastream) Our solution: uses multiple gigavue boxes in a tiered arrangement to feed part of one stream into another.

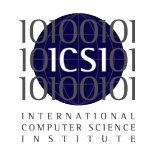

Bro Workshop 2011

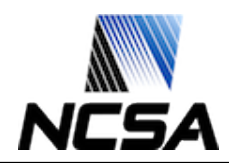

## **HW Aggregation and LB – cont.**

### **C**packet

Have certified major transceiver vendors, will consider certifying others at customer request.

Port and MAC address load balancing

MAC – use commodity ether switch for further LB.

Up to 48 mac addresses in a load balance group.

Some products may offer automatic de-duplication. Support suggests using defined filters instead.

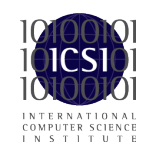

Bro Workshop 2011 NCSA, Urbana-Champaign, IL

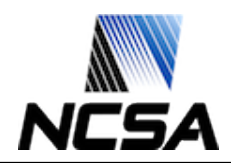

## **Cluster Member Load Balancing**

### Take advantage of multiple cores

### Use features of NIC to load balance flows to processes running on each core.

Myricom – Sniffer driver – pay per NIC Intel – PF\_Ring and NIC's Flow Director, also NTOP drivers

### MAC based load balancing extended

Each Bro instance listens to a different destination MAC address

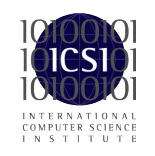

Bro Workshop 2011

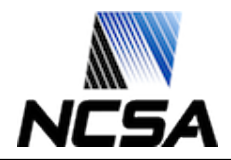

### Can my external box slice packets to reduce payload from large streams (gridFTP)

Gigamon GigaSmart cards can Cpacket Smart ports can

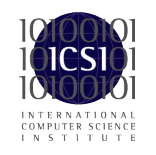

Bro Workshop 2011 NCSA, Urbana-Champaign, IL

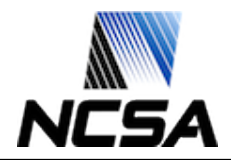